# **ZOOM**

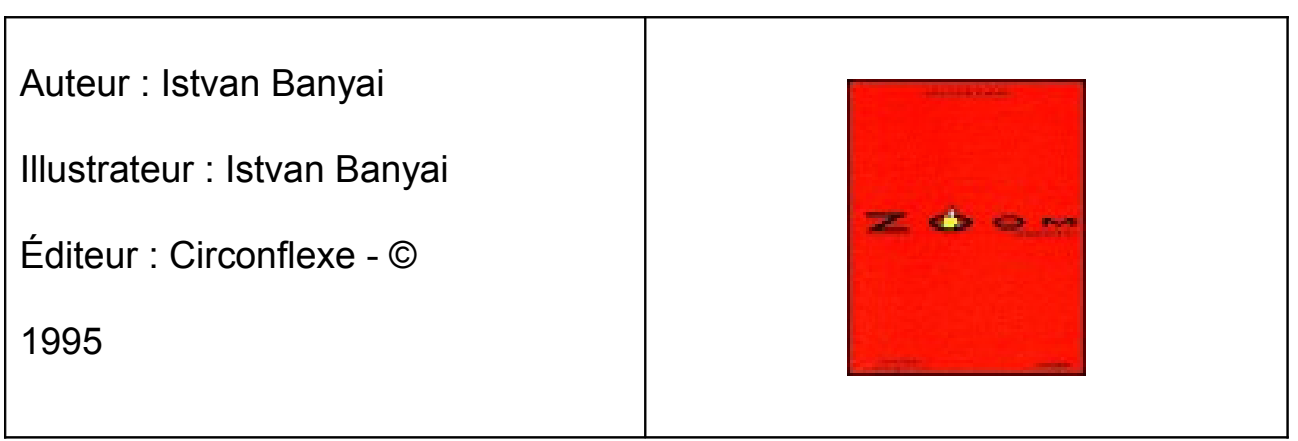

## **Les raisons du choix**

Album sans texte où les images déroutent le lecteur : la vérité de l'image apparaît en fonction du point de vue (quand le lecteur prend de la distance).

## **Présentation de l'ouvrage**

### *Phase 1 : gros plan*

Faire abstraction, pour le moment, du titre et de la première de couverture. Observer la première illustration et laisser les enfants deviner de quoi il peut s'agir (émission d'hypothèses).Dans le cas où ils n'ont pas trouvé, tourner la page et leur demander pourquoi (le morceau de crête paraît énorme car il est vu de très près – c'est une infime partie du coq).

Proposer, à la manière de l'illustrateur, de choisir un objet dans la classe, d'en dessiner une partie seulement, grossie, et de faire deviner aux camarades ce que c'est. On peut aussi cacher partiellement une image (par des fenêtres) et la faire découvrir petit à petit en leur demandant ce que cela peut être.

Conclusion : quand on s'approche trop près d'un objet, on perd la vue d'ensemble et il est difficile de trouver sa vraie nature

### *Phase 2 : zoom arrière*

Reprendre l'album au début jusqu'à la page où apparaissent les deux enfants sur le banc. Quelle impression nous donne la suite des images (on recule) ? Quels éléments nous le prouvent (on voit plus de choses, le coq est de plus en plus petit) ?

Que va-t-on voir sur l'image suivante (la maison entière) ? Et sur celle qui suit (la ferme entière) ? Valider les hypothèses successives en montrant les illustrations jusqu'à la page où apparaît le camion rouge dans la cour de la ferme.

## *Phase 3 : recherche d'indices*

Tourner la page et laisser les enfants réagir à l'apparition des mains et du carton (le carton apparaissait déjà sur l'image précédente mais n'était pas identifiable). Interprétations … et validation en tournant les pages. S'arrêter à nouveau lors de l'apparition des doigts en haut à droite. Les enfants, exercés, devraient identifier ces doigts comme un nouvel indice de l'illustrateur qui nous a encore trompés.

Émission d'hypothèses concernant la nature de l'illustration suivante(le bord blanc évoque la photo, il y a un titre).

Continuer jusqu'à l'apparition du bus (morceau d'encadrement de fenêtres) pour q'ils relèvent les indices qui prouvent que notre vision n'est certainement pas la bonne (il y a à nouveau un morceau de« titre » et au dessus du ciel, il y a « quelque chose » de bizarre). Tourner la page, on voit mieux, mais on est encore trop prêt pour savoir avec certitude ce dont il s'agit (un bus ? un train ? …) . La page suivante donnera la solution.

La solution définitive ? …

La poursuite de la lecture (image de la ville « encadrée », objet orange au premier plan) montrera qu'il y a encore des choses à découvrir ! Nouvelles émissions d'hypothèses …

Nouvelle validation par l'image.

Même démarche avec le cadre et le « titre » qui apparaissent autour et sur l'image de l'Arizona et qui nous conduisent à penser qu'il s'agit d'un timbre. Valider en montrant l'image de l'enveloppe.\*

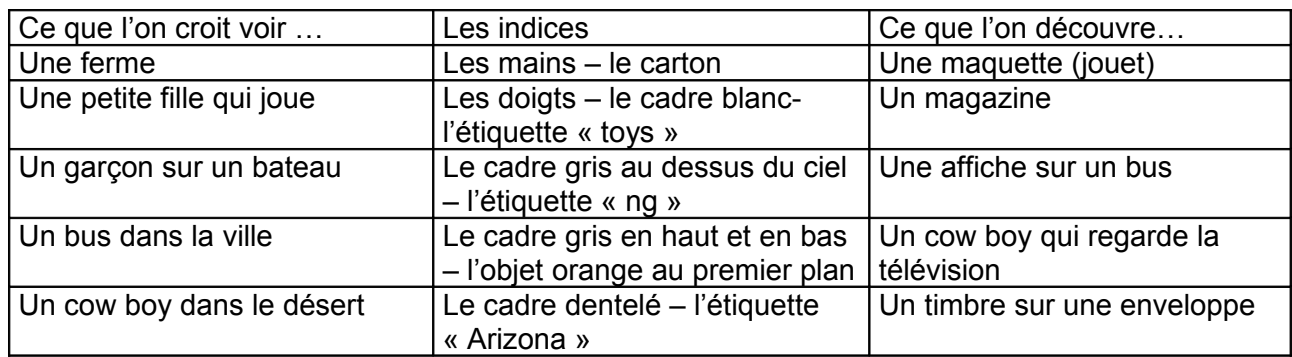

Réaliser un tableau en trace écrite collective du type :

#### *Phase 4 : Zoom arrière à partir du monde réel*

Continuer la lecture d'images jusqu'à la fin. Faire remarquer que cette fois, l'illustrateur ne nous trompe plus. On est dans le monde réel, que l'on observe de plus en plus loin jusqu'à voir la terre comme une tête d'épingle (les deux pages noires renforcent l'impression de petitesse de la planète, qui pourtant est immense…).

Faire rechercher, dans ces pages, le lieu où se trouve le lecteur :

- sur l'île (pages où on voit le facteur)
- sur l'île, mais de l'intérieur de l'avion (page où on voit le cocotier du dessus) qui prend de l'altitude
- dans l'avion en vol (pages où on voit l'intérieur de l'avion)
- ailleurs dans le ciel (où ?) à partir de la page où on voit l'avion de l'extérieur
- ailleurs dans l'espace (où ?) pour les pages finales

### *Phase 5 : Le titre*

Proposer de faire le chemin à l'envers, et de remonter de la dernière page à la première en se remémorant les illustrations. Remarquer que les couleurs et les formes restent identiques, seule change la taille des objets et le champ de vision qui se réduit.

Lire le titre, demander si certains ont déjà entendu le mot « zoom » (référence à la photo). Observer la forme du titre (lettres de plus en plus petites) et faire le lien avec les illustrations qui s'agrandissent ou se rétrécissent en fonction du sens de lecture.

En arts visuels, prolonger par un travail avec un appareil photo numérique.